# Linux et les Logiciels Libres dans le domaine de l'embarqué

Thomas Petazzoni Free Electrons http://free-electrons.com/

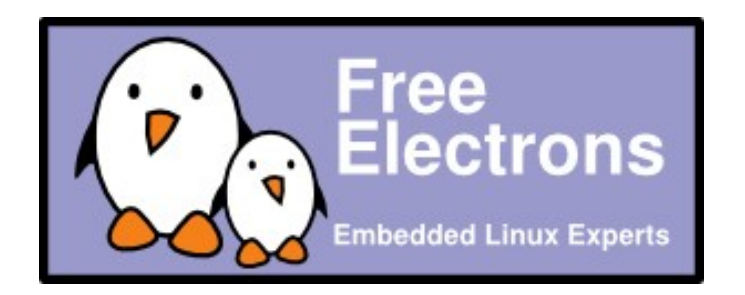

**1**

### Intervenant

#### **Thomas Petazzoni**

- **Ingénieur Linux embarqué chez Free Electrons** 
	- Spécialisé Linux embarqué : services de développement et formation
- **Impliqué dans la communauté** 
	- **Développeur Buildroot**
	- **Fondateur et membre CA de Toulibre**
	- Membre CA de l'April
	- **Créateur et animateur de l'Agenda du Libre**
	- Co-auteur de MapOSMatic.org

# Embarqué ?

Recouvre des systèmes de types très différents

- **Frontière floue avec les systèmes « classiques »**
- **Produits de grande consommation** 
	- **Routeurs personnels, lecteurs de DVD, appareils photos** numériques, GPS, camescopes, téléphones, micro-onde, four

#### **Produits industriels**

Commande de robot, alarmes, systèmes de surveillance, contrôle de machines, voiture, avion, satellite

# Linux embarqué

- Le monde du Logiciel Libre offre toute une palette d'outils pour le développement de systèmes embarqués
- Émergence depuis ~10 ans dans l'embarqué
- $\blacktriangleright$  Linux embarqué = Utilisation du noyau Linux et de composants Logiciels Libres au sens large pour faire fonctionner un système embarqué
- ▶ Convient pour les systèmes embarqués «complexes» qui ont besoin d'un OS
- Nombreux avantages liés à l'aspect libre

# Linux Embarqué

**Parts de marchés actuelles des OS embarqués** 

**Sales De Servers** propriétaire: 39%

**Linux embarqué gratuit: 29%** 

**Linux embarqué avec support commercial: 11%** 

**DOS** maison: 7%

**Pas d'OS: 11%** 

**Pour les projets futurs** 

**Linux embarqué gratuit: 71%** 

**Linux embarqué avec support commercial: 16%** 

▶ OS propriétaire: 12%

**DOS** maison: 1%

▶ Source: Venture Development Corp, octobre 2007

### Avantages

- **Réutilisation de composants existants pour le système de base, permet de se focaliser sur sa valeur ajoutée**
	- **De On ne réinvente pas une pile réseau, une pile USB, des** bibliothèques de base à chaque fois
	- **Plateforme « Linux » normale, qui permet aussi de réutiliser les** compétences
- ▶ Composants de bonne qualité
	- Mais il faut bien les choisir : solidité de la communauté, qualité du composant, etc.

#### **► Contrôle complet sur les composants, modifications sans contraintes**

Un aspect très important dans le domaine de l'embarqué, pour pouvoir intégrer autant que nécessaire, et corriger des problèmes en dépendant le moins possible de fournisseurs extérieurs

# Avantages

#### **Grande modularité et configurabilité des composants**

- **Permet de faire un système entièrement sur mesure et répondre à** des besoins et contraintes variés
- Support de la communauté: tutoriels, listes
	- La communauté ne va pas développer le produit à votre place. Mais en contribuant à la communauté, celle-ci vous le rendra en aide et conseil
- Faible coût, et notamment pas de royalties par unité vendue
	- **Peut-être capital quand le nombre d'unités produite est très grand**
	- Ne pas négliger les coûts d'ingénérie, de formation, etc.
- **Potentiellement moins de problèmes juridiques** 
	- **De Quelques licences couvrent 95% des logiciels libres**
- **Accès plus facile aux logiciels et outils**

# Produits grand public

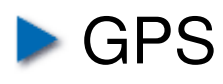

**Tomtom et Garmin** 

**Routeurs personnels** 

**Linksys, Freebox, Livebox** 

**PDA** 

▶ Zaurus, Nokia N8x0

**Téléviseurs, camescopes, lecteurs de DVDs** 

Sony, Phillipps

Stockage réseau, disques durs multimédia

**Féléphone** 

▶ Nokia N900, OpenMoko, Palm Pre

Android est du «faux» Linux embarqué

# Embarqué ?

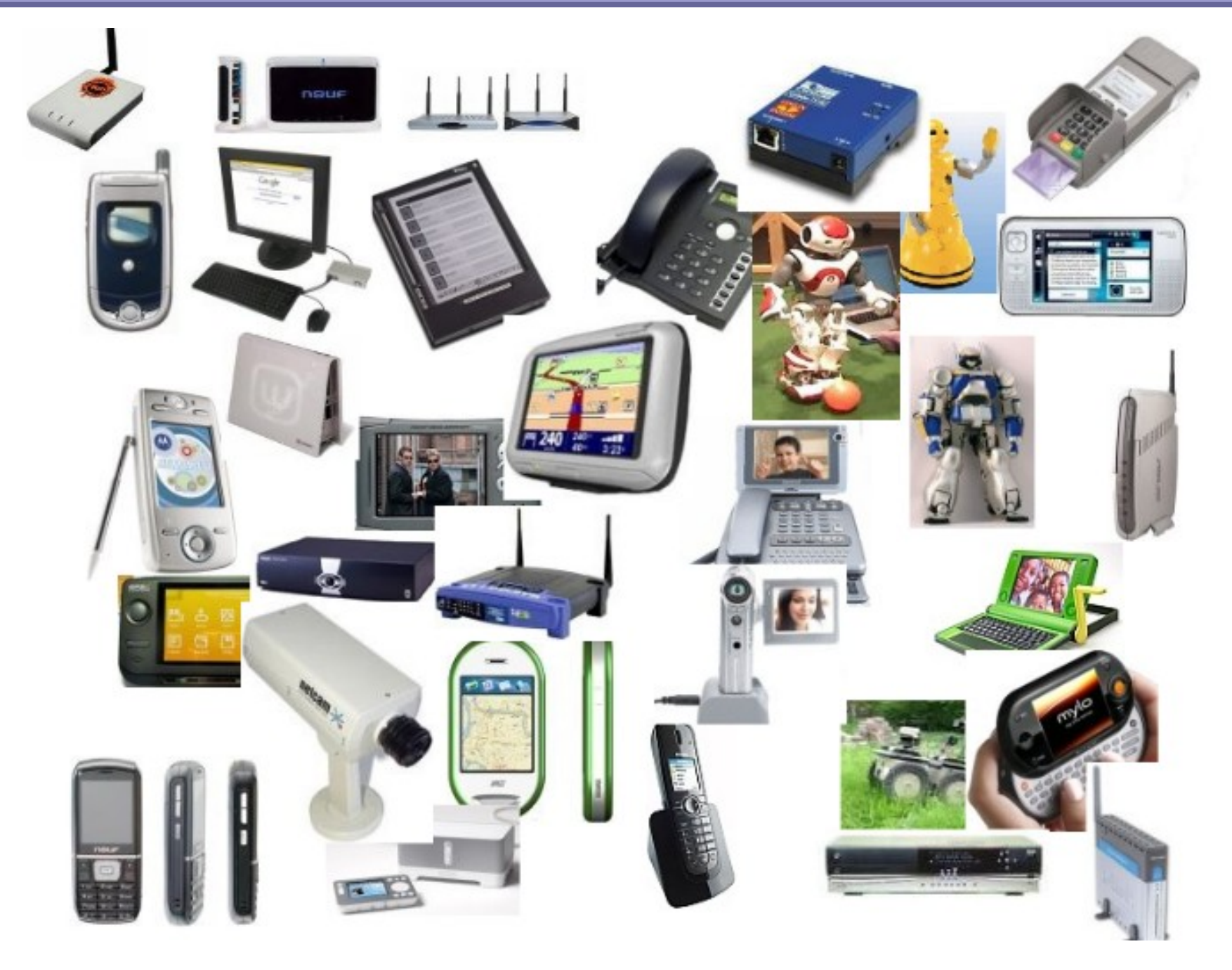

### Domaine industriel

Utilisation dans des domaines extrêmement variés

**Quelques exemples...** 

# Éolien

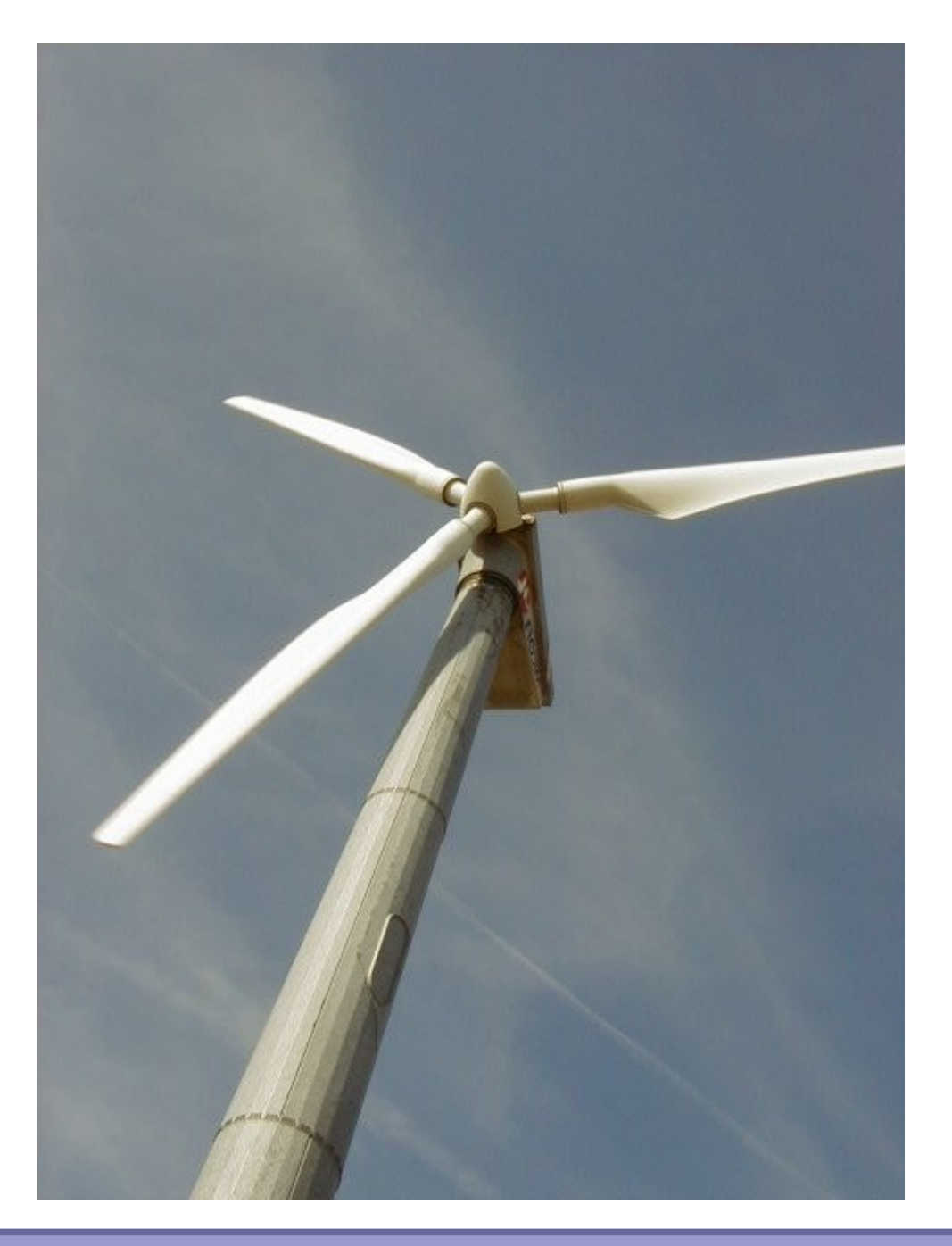

#### Parc-mètre

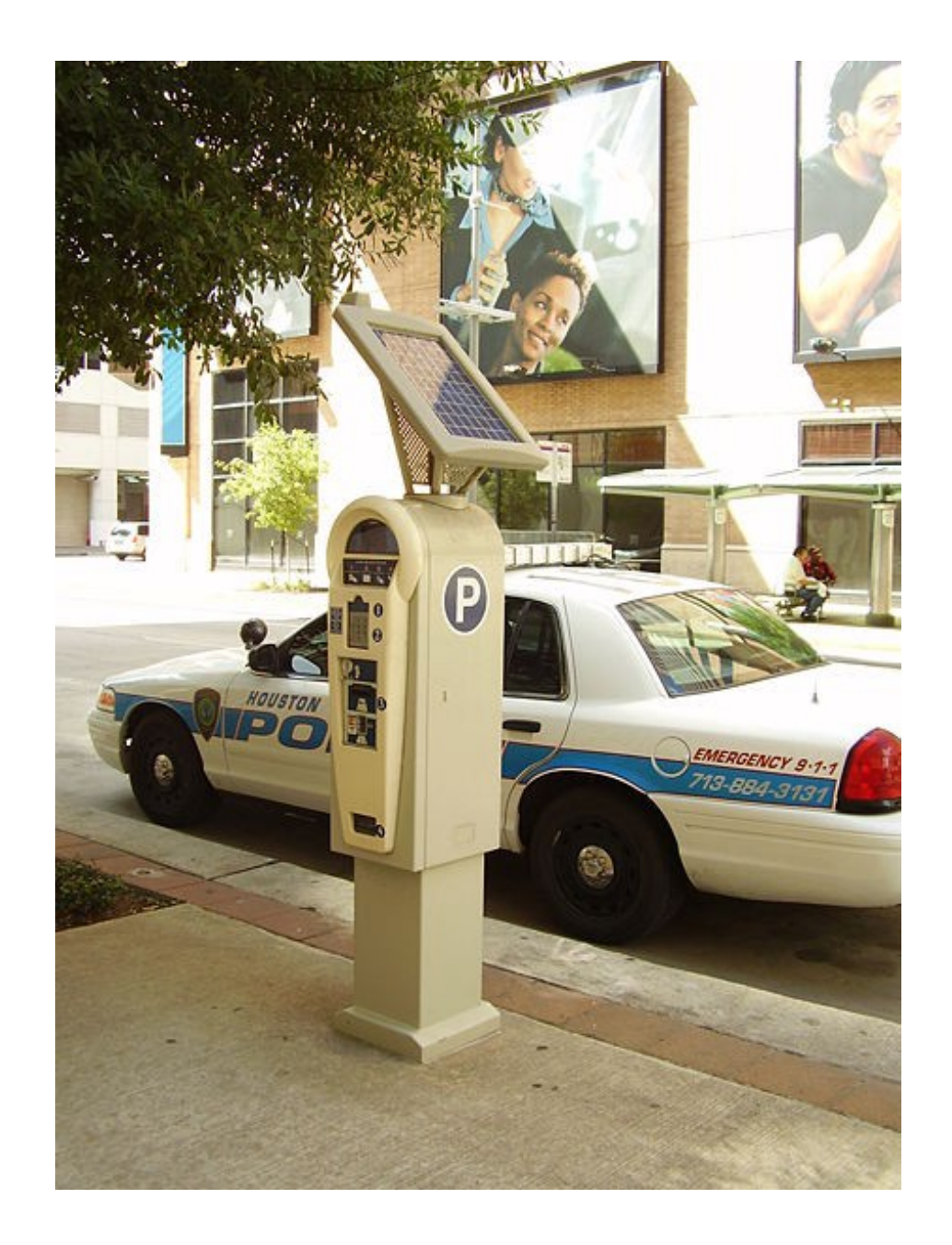

### Terminal de paiement

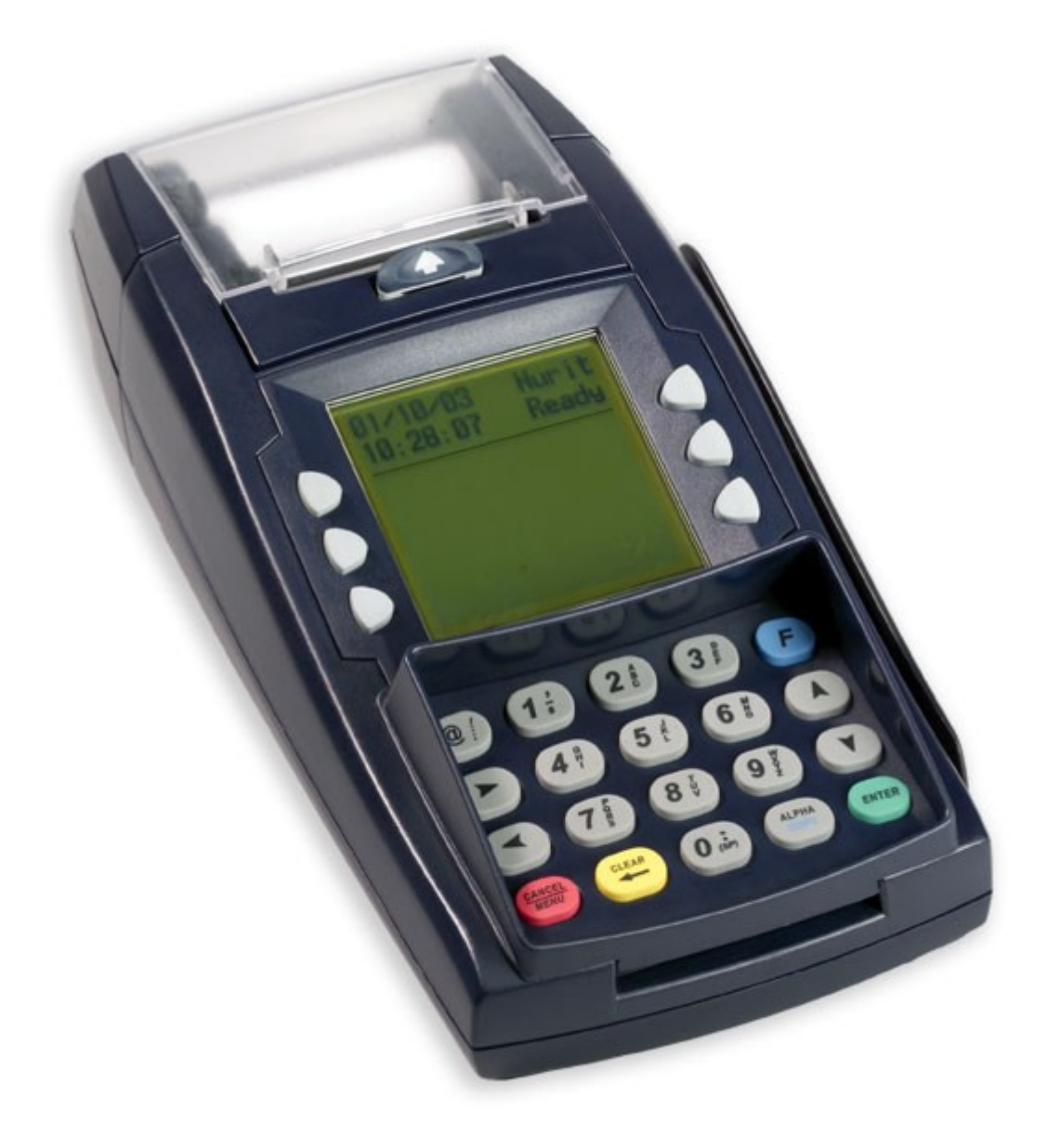

# Déneigement

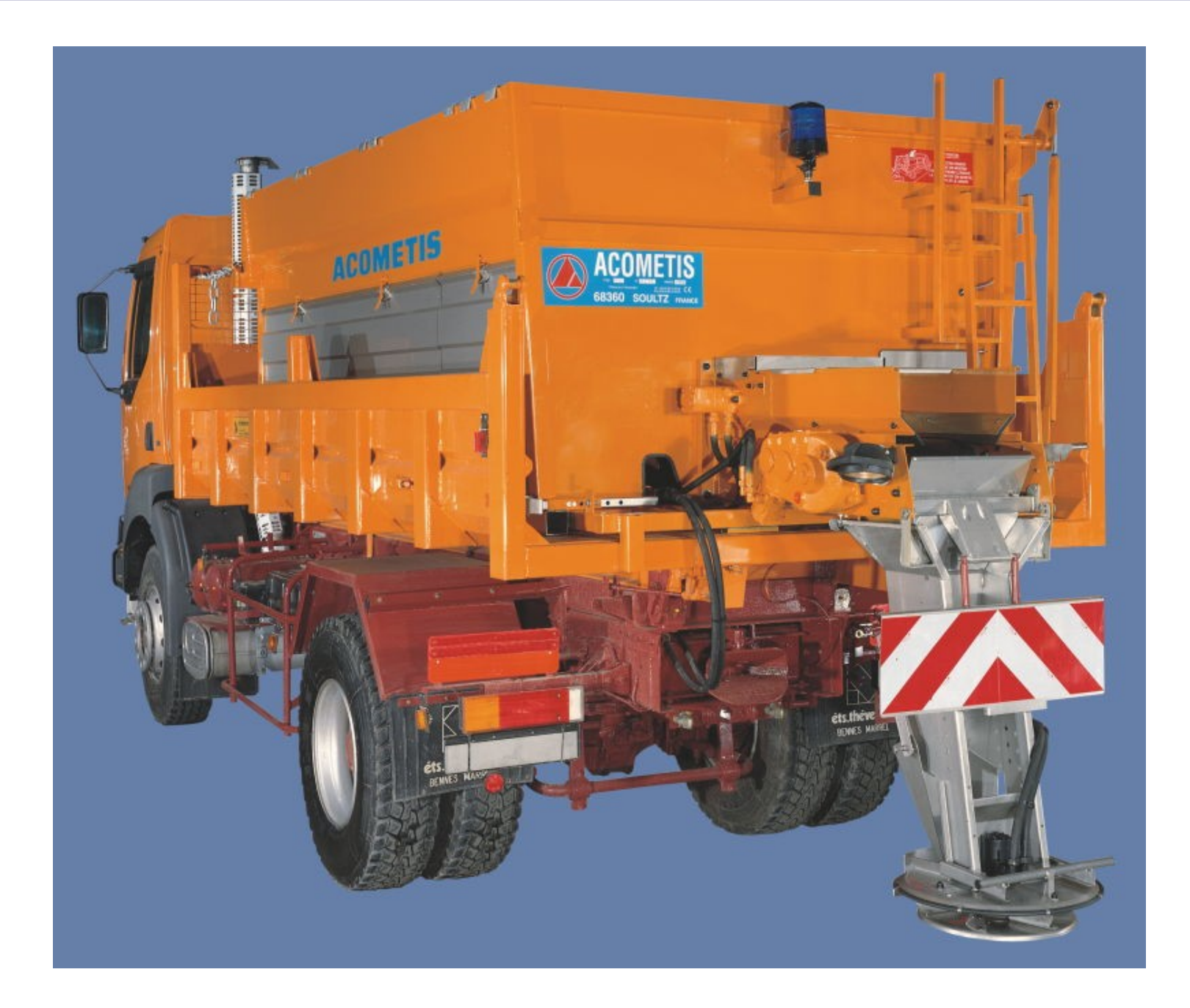

### **Ferroviaire**

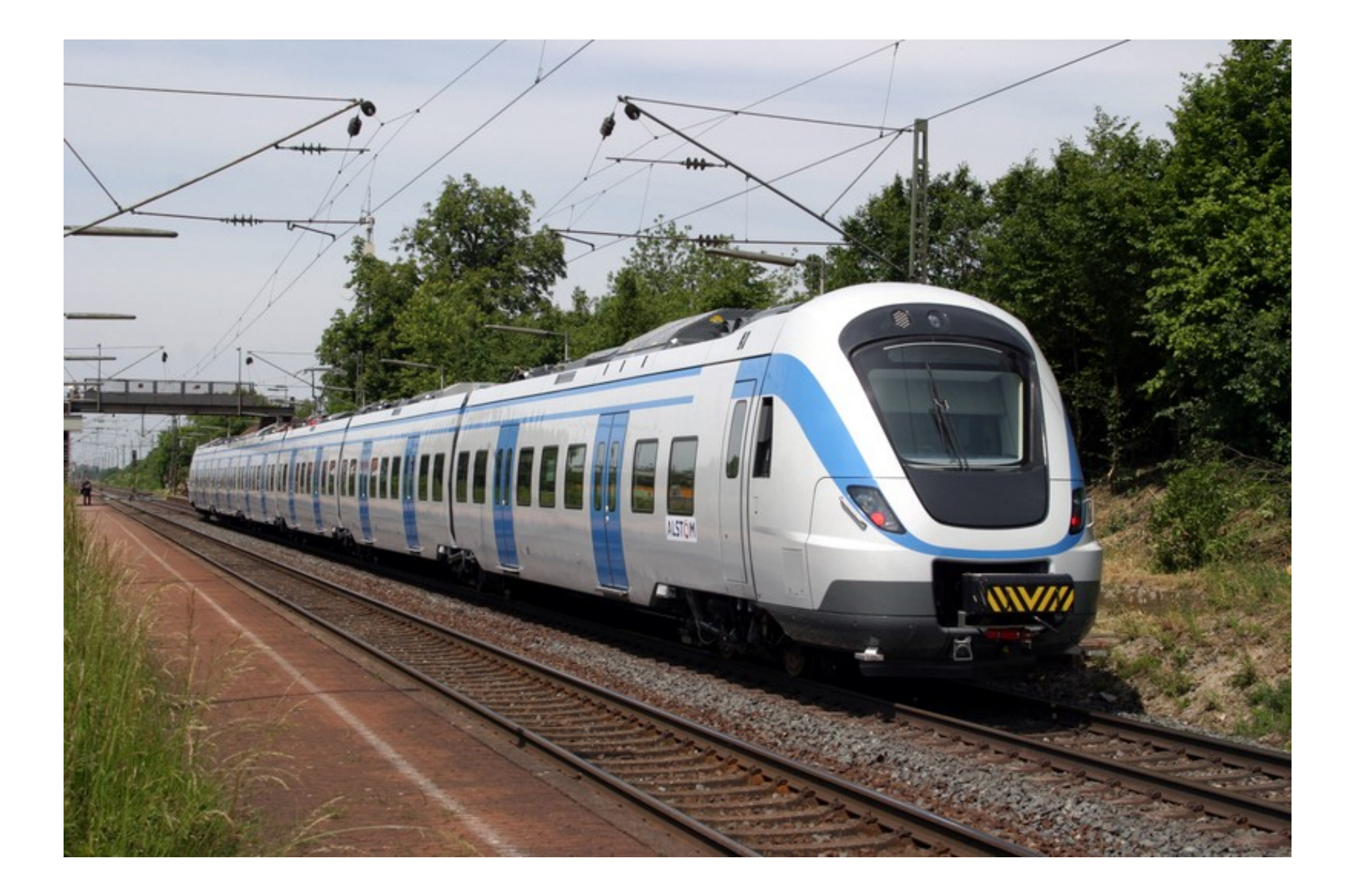

#### Avion

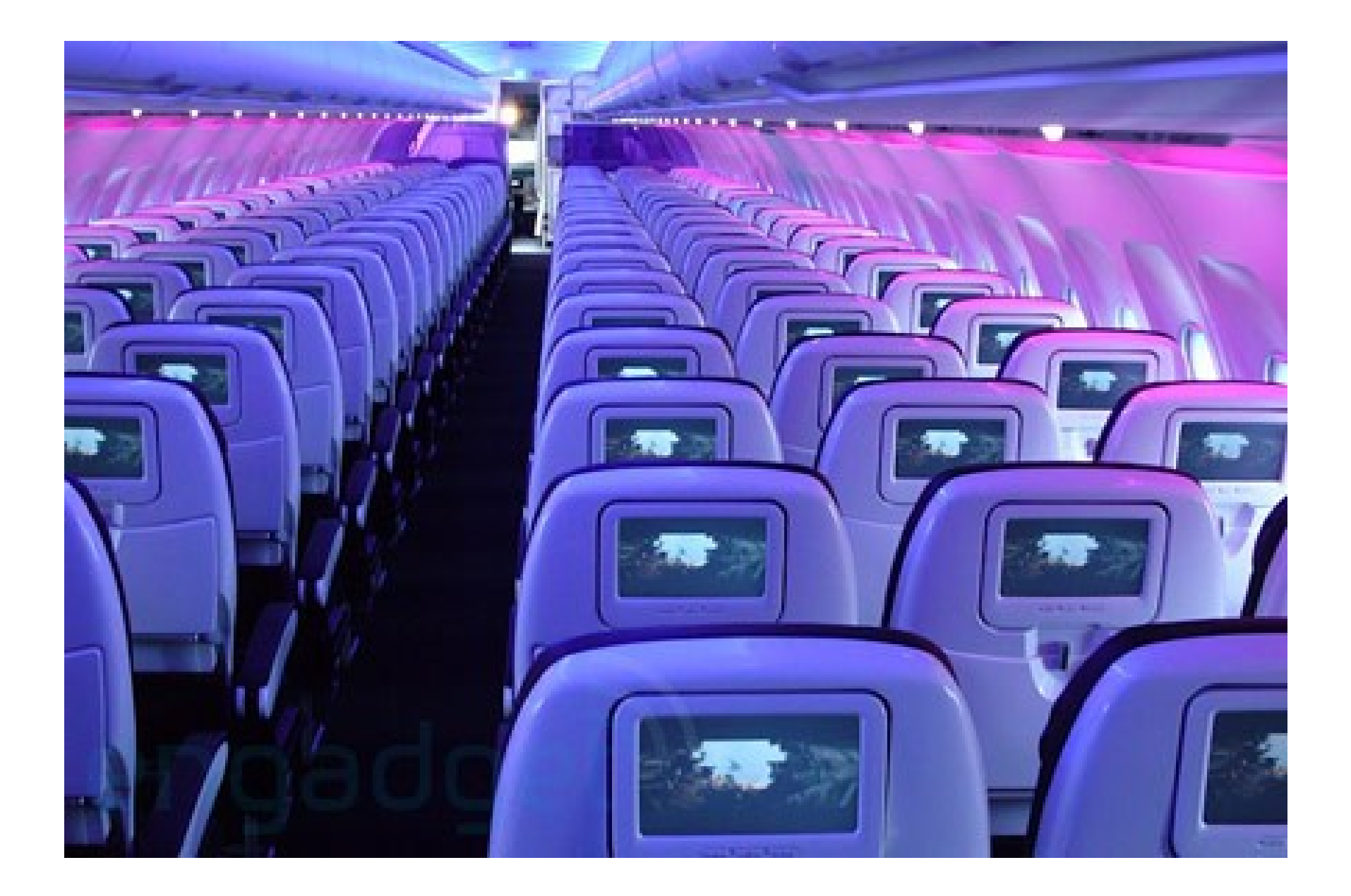

#### Derrière...

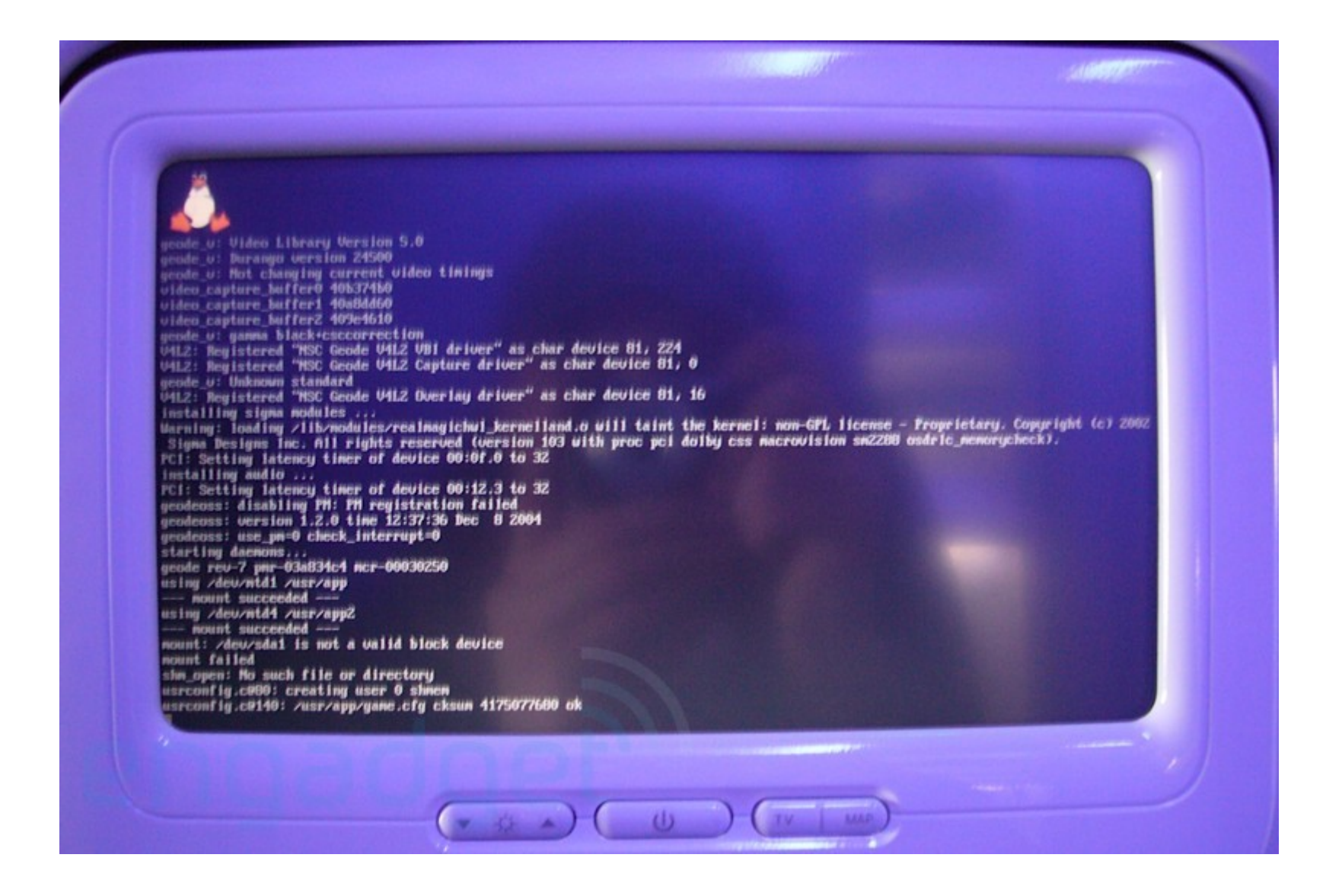

#### Architecture de base

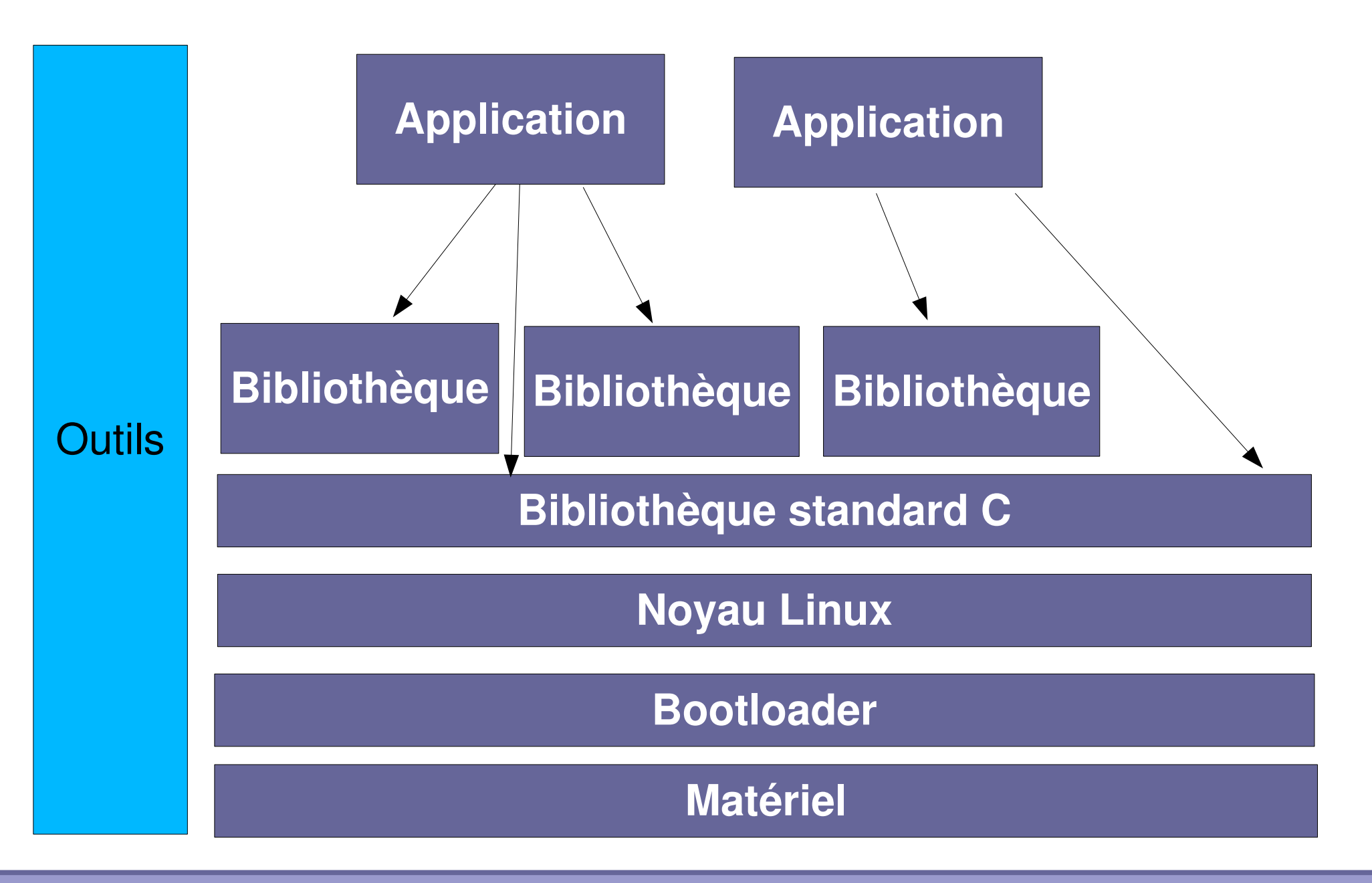

# Matériel pour l'embarqué

- Le matériel des systèmes embarqués est souvent différent de celui d'un système classique
	- **Architecture processeur différente. Souvent ARM, MIPS ou** PowerPC. x86 est aussi utilisé.
	- Stockage sur mémoire Flash, de type NOR ou NAND, de capacité souvent relativement réduite (quelques Mo à quelques centaines de Mo)
	- Capacité mémoire réduite (quelques Mo à quelques dizaines de Mo)
	- De nombreux bus d'interconnexion peu courants sur le desktop: I2C, SPI, SSP, CAN, etc.
- Cartes de développement à partir d'une centaine d'Euros
	- Souvent utilisées comme base pour le design final de la carte qui sera utilisée

### Besoins minimaux

- **Un processeur supporté par le compilateur gcc et le noyau** Linux
	- **Processeur 32 bit**
	- **Les processeurs sans MMU sont également supportés, au** travers du projet uClinux
- ▶ Quelques mega-octets de RAM, à partir de 4 Mo, 8 Mo sont nécessaires pour pouvoir faire vraiment quelque chose.
- ▶ Quelques mega-octets de stockage, à partir de 2 Mo, 4 Mo pour faire vraiment quelque chose.
- Linux n'est donc pas fait pour les petits micro-contrôleurs qui ne possèdent que quelques dizaines ou centaines de Ko de Flash et de RAM
	- Sur le métal, pas d'OS
	- Systèmes réduits, type FreeRTOS, RTEMS, etc.

### Chaîne de cross-compilation

- **L'outil indispensable pour le** développement embarqué sur des architectures nonx86.
- **Contient des outils** 
	- S'exécutant sur une machine hôte (la machine du développeur, généralement x86)
	- Générant/manipulant du code pour machine cible (généralement non x86)
- « Outils binaires »
	- **Binutils**
	- Ld, as, nm, readelf, objdump, etc.
- **Bibliothèque standard C** 
	- **In glibc, uClibc ou eglibc**

**21**

- Compilateur C/C<sub>++</sub>
	- **gcc**
- **Bibliothèques** mathématiques
	- **gmp, mpfr**
- Débogueur

**L**gdb

### Bootloader

- Sur PC : LILO ou Grub
	- Le BIOS fait une bonne partie du travail et met à disposition du bootloader des routines pour le chargement de données depuis le disque
- Sur les architectures embarquées, pas de BIOS
	- Le bootloader doit tout faire, y compris l'initialisation du contrôleur mémoire
- Bootloader le plus courant: U-Boot
	- **Très portable**
	- **Nombreux drivers**
	- **Nombreuses fonctionnalités (shell, scripting, etc.)**

# Noyau Linux

- Composant essentiel d'un système embarqué
- Les éléments de base du système: gestion des processus, de la mémoire, systèmes de fichiers, protocoles réseau, etc.
- Contient les pilotes pour la plupart des périphériques
- Le noyau distingue trois niveaux pour le support du matériel embarqué
	- **L'architecture: ARM, MIPS, PowerPC**
	- Le processeur: Samsung SC2442 par ex.
	- **La machine: OpenMoko Freerunner**

# Noyau Linux

- Le noyau est le plus souvent porté sur une carte par le vendeur de celle-ci, sinon il faut s'adresser à une société spécialisée, ou mettre les mains dans le camboui.
- Un fichier de configuration est fourni pour chaque machine, il est personnalisable
- Après compilation, le noyau c'est
	- **D** Une image binaire (le noyau lui-même), le plus souvent compressée, d'une taille de ~600 Ko à plusieurs Mo. C'est cette image qui est chargée et exécutée par le bootloader
	- **Department des modules noyaulges**
- Adaptations particulières à l'embarqué
	- **Temps réel**
	- Gestion de l'énergie
	- **Stockage**

# Bibliothèque standard C

- La bibliothèque de base qui s'intercale entre d'un coté toutes les autres bibliothèques et applications et d'un autre coté le noyau
- Elle fait partie de la chaîne de cross-compilation

 $\blacktriangleright$  Trois solutions

GNU Libc

**L**uClibc

**Leglibc** 

Avec la libc sur un système embarqué, on a déjà une API de programmation "riche" pour des applications non-graphiques

Threads, IPC, entrées-sorties, réseau, etc.

# **Busybox**

- Besoin d'un ensemble d'outils de base pour la cible
- cp, ls, mv, mkdir, rm, tar, mknod, wget, grep, sed et tous les autres
- ▶ Une solution: utiliser les outils GNU classiques
	- **Fileutils, coreutils, tar, wget, etc.**
	- Inconvénient: beaucoup d'outils, pas conçus pour l'embarqué
- **De Mushim Divident Solution: Busybox** 
	- **Tous les outils dans un seul programme binaire**
	- Des outils aux fonctionnalités réduites... et à taille réduite
	- **Extrêmement configurable**
	- Des liens symboliques pour les utiliser comme d'habitude
	- [http://www.busybox.net](http://www.busybox.net/)
	- Utilisé dans de très nombreux de produits du marché

# Bibliothèques et outils

- **En théorie, toutes les bibliothèques et tous les outils libres** peuvent être cross-compilés et utilisés sur une plateforme embarquée
	- Une fois le système en place, c'est juste du Linux !
	- Des milliers de composants à sélectionner et à réutiliser : bibliothèques graphiques, bibliothèques et outils réseau, composants système, bibliothèques multimédia, langages, etc.
- **En pratique, la compilation croisée n'est pas toujours aisée,** car pas prévue par les développeurs originaux
	- **Difficulté d'intégration**
- **Des outils plus spécifiquement destinés aux plateformes** limitées

# Outils de construction

- **Plusieurs approches pour la construction d'un système** embarqué
	- À la main
		- **Pénible, peu reproductible, difficulté de trouver les bonnes options,** d'appliquer les bons patches, etc.
	- **Par des outils de construction** 
		- **Buildroot**
		- **DenEmbedded**
		- **PTXdist**
	- **Par des distributions** 
		- **Gentoo Embedded**
		- **Debian Embedded**

# Tâches

#### ▶ Réalisation du Board Support Package (BSP)

- Adaptation du chargeur de démarrage et du noyau à la plateforme matérielle. Permet ensuite de faire fonctionner n'importe quel système Linux
- **Intégration du système** 
	- Selon l'application ciblée par le système, intégration d'un certain nombre de composants: bibliothèques, applications, etc.
- **Développement de l'application** 
	- Un développement applicatif Linux traditionnel, en reposant sur les briques sélectionnées

# Applications industrielles

- **Dans de nombreuses applications industrielles, le système** est « seulement » chargé de contrôler un équipement et de communiquer avec l'extérieur
- Un tel système comporte en général relativement peu de composants :
	- **Noyau**
	- **BusyBox**
	- **Bibliothèque standard**
	- Applications reposant directement sur la bibliothèque standard C, parfois utilisant les possibilités temps-réel du noyau
	- **Parfois un serveur Web pour le contrôle à distance, ou unn autre** serveur implémentant un protocole spécifique

# Cadre photo numérique

- Exemple pris d'une conférence de Matt Porter, Embedded Alley à ELC 2008
- **Matériel: SoC ARM avec DSP, audio, LCD 800x600,** MMC/SD, NAND, boutons, haut-parleurs
- Le cadre photo doit pouvoir
	- **Afficher des photos à l'écran**
	- Détecter l'insertion de cartes SD et notifier les applications, de manière à ce qu'elles puissent afficher les photos présentes sur la carte
	- **Interface 3D moderne avec transitions**
	- **Navigation avec les boutons**
	- Lecture audio (MP3, tags ID3, playlist)
	- **Redimensionnement et rotation des photos**

### Cadre photo : composants (1)

#### Système de base

- Composants présents dans l'intégralité des systèmes Linux embarqué
- Chargeur de démarrage U-Boot
- Noyau Linux, avec notamment les pilotes pour SD/MMC, framebuffer, son, boutons

**Busybox** 

Système de construction: OpenEmbedded

# Cadre photo : composants (2)

- Gestion des évènements pour l'insertion de carte SD
	- Udev, qui reçoit des évènements du noyau, créé des fichiers périphériques et envoie des évènements à HAL
	- HAL, qui maintient une base de données des périphériques disponibles et offre une API via D-Bus
	- D-Bus pour connecter HAL avec l'application. L'application s'inscrit aux évènements HAL via D-Bus et est notifié lorsqu'ils surviennent

# Cadre photo : composants (3)

#### **Affiche d'images**

- **In libipeg pour décoder les images**
- **Degtran pour le redimensionnement et la rotation**
- FIM (Fbi Improved) pour le *dithering*
- Support MP3
	- **IDED** libmad pour la lecture
	- libid3 pour la lecture des tags ID3
	- libm3u pour le support des listes de lecture
	- Utilisation de composants fournis par le vendeur du CPU pour utiliser le DSP

# Cadre photo : composants (4)

#### **Interface 3D**

- Vincent, une implémentation libre d'OpenGL ES
- ▶ Clutter, une bibliothèque fournissant une API de haut-niveau pour l'implémentation d'applications 3D
- **L'application elle-même** 
	- Gère les évènements liés à l'insertion/retrait de média
	- Utilise les bibliothèques JPEG pour décoder et effectuer le rendu des images
	- Reçoit des évènements des boutons
	- Affiche une interface 3D basée sur OpenGL/Clutter
	- Gère une configuration définie par l'utilisateur
	- **Joue la musique avec les bibliothèques MP3**
	- Affiche un diaporama des photos

# En savoir plus

- ▶ Supports de formation de Free-Electrons, disponible sous licence libre
	- **Intégration de système Linux embarqué**
	- **Développement de code noyau**
- **Livre « Building Embedded Linux Systems », O'Reilly, 2008**
- ▶ Livre « Embedded Linux Primer », Prentice Hall, 2006
- **Embedded Linux Wiki, [http://elinux.org](http://elinux.org/)**
- ▶ Conférences ELC et ELCE, vidéos mises à disposition par **Free-Electrons**
- Assez peu de littérature en français
	- **Articles dans Linux Magazine**
	- **Livre « Linux Embarqué » par Pierre Ficheux, un peu obsolète** car publié en 2002